## **PRODUCT SPECIFICATION DRAWING** HOLDRITE® #117-10, -12 & -15 (W or W-G) Series No-Hub Fitting Restraints

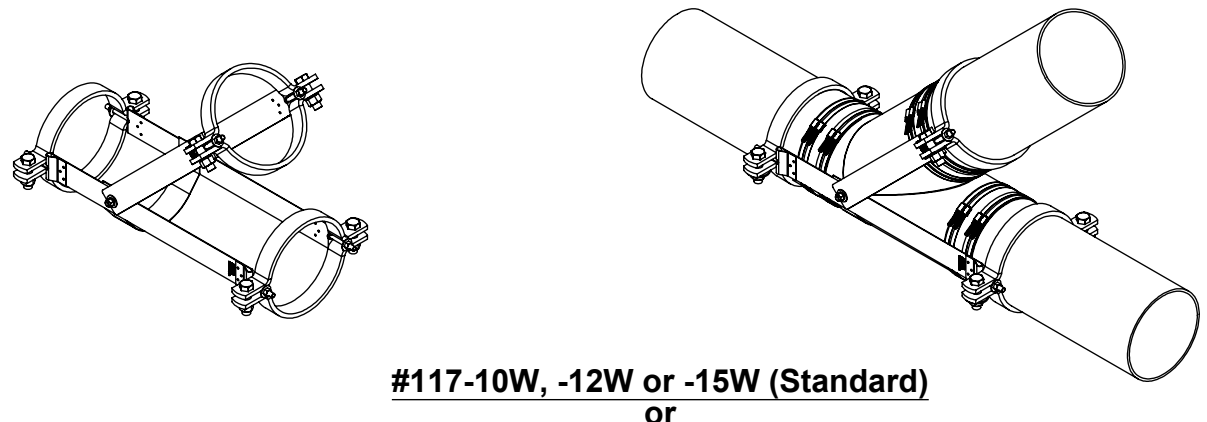

#117-10W-G, -12W-G or -15W-G (Galvanized)

THE HOLDRITE® #117-W or W-G Series No-Hub Fitting Restraints are designed to reinforce no-hub cast iron installations in accordance with the installation instructions of U.S. cast iron soil pipe manufacturers, CISPI Designation 310-11, and the 2006 CISPI Installation Handbook. The #117-W Series retains the Wye onto the adjoining piping. When installed correctly, these restraint brackets achieve a safe thrust pressure rating equal to 50' head water pressure for 10" models and 40' for 12"-15". Pipe clamps must be torqued to 60 ft/lbs. Models ending in "-G" represent "galvanized".

## NOTE:

While these restraint kits aid in compliance with the 2006 CISPI Handbook, they are not intended to suggest that no-hub pipe and fittings should be subjected to pressures in excess of the pipe manufacturers' recommendations.

## **Product Information:**

Material:

Strap: 16GA, CRS, galvanized Clamp: Heavy Duty Black or Galvanized Steel Pipe Clamp Hardware: Standard (W) or Galvanized (W-G)

ITHIS INFORMATION IS PROPRIETARY TO HOLDRITE AND IS SUBJECT TO CHANGE WITHOUT NOTICE. IT MAY NOT BE REPRODUCED IN PART OR WHOLE WITHOUT<br>WITHOUT NOTICE. IT MAY NOT BE REPRODUCED IN PART OR WHOLE WITHOUT

- Patent pending
- Thrust force restraint test data available upon request
- Refer to installation instructions at www.holdrite.com

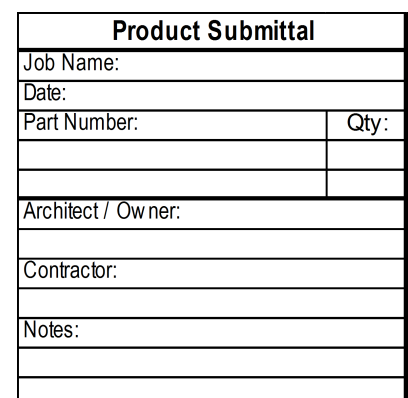

CONVERTING MAKESHIFT METHODS INTO ENGINEERED SOLUTIONS: 800-321-0316 OR 760-744-6944 / FAX: 760-744-0507 / WWW.HOLDRITE.COM spec\_117-10, -12, -15 (W or W-G / Std or Galv) RevB